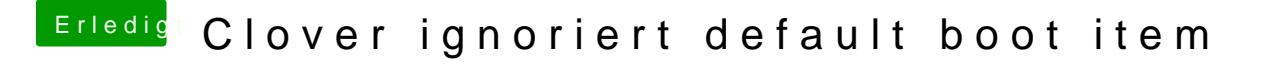

Beitrag von HackyMcBraten vom 22. Juli 2020, 14:39

Na gut, dann mach ich das.

Danke dennoch